Ruultuud No. 4 Յաստատված է Յայաստանի Յանրապետության hանրային ծառայությունները կարգավորող hանձնաժողովի 2008 թ մայիսի 23-ի № 284U որոշմամբ

## Sեղեկատվություն ստացված գրավոր հարցադրումների, բողոքների բնույթի և դրանց արձագանքման ubhupbpjwl

## «Շիրակ-ջրմուղկոյուղի» ՓԲԸ

ընկերություն

Եռամսյակ 1-ին 2010թ.

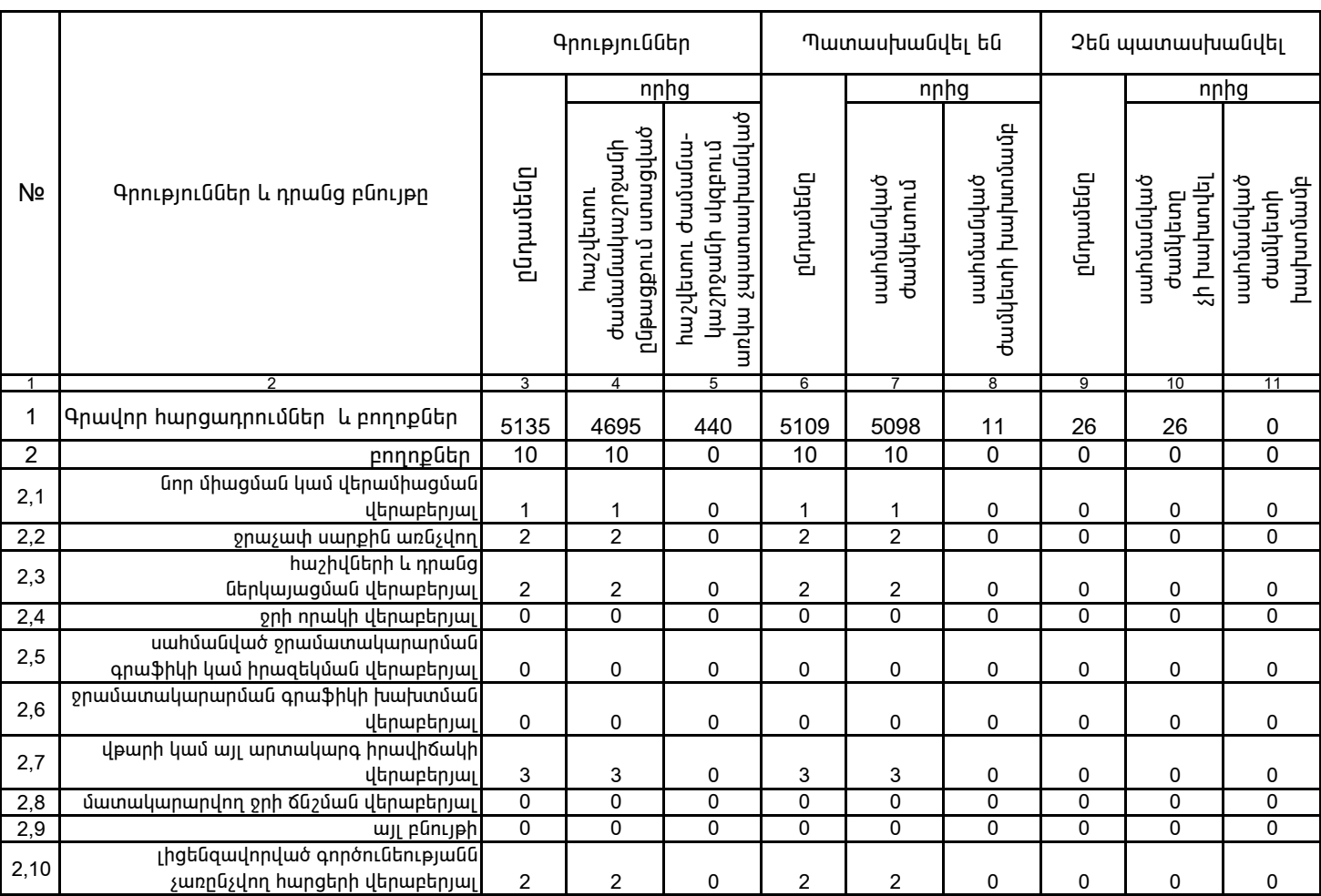

1. Տեղեկատվությունը ներկայացվում է յուրաքանչյուր եռամսյակի համար` մինչև հաշվետու եռամսյակին հաջորդող ամսվա 25 -ը: 2. Stntywww.philipnian Gtplywywgynia t Gwy titwnphawjha wwpptpwyny Microsoft Excel opwopny:

Վ. Մարտիրոսյան<br>/անունը, ազգանունը/

 $/$ ընկերության ղեկավարի ստորագրությունը $/$  $4.S.$ 

kwwwnnn 3. Uhúnūjwū